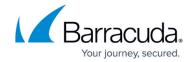

## **Advanced Threat Protection Sample Email Notifications**

https://campus.barracuda.com/doc/49054940/

When the Advanced Threat Protection (ATP) Service detects a threat in an email attachment or publicly accessible direct download link, the recipient may receive an email notification based on the conditions described below. Email notifications are dependent on the selections made on the **ATP Settings** page:

- Enable Advanced Threat Protection When set to Deliver First, then Scan, the message, including attachments, is first delivered to the recipient and then scanned by the ATP service. Once scanning begins, if a threat is detected the message is deferred for additional scanning, and an email notification is automatically sent to the email recipient warning them of the threat.
- Enable Advanced Threat Protection When set to Scan First, Then Deliver, the message is scanned before delivery. Once the scan is complete, if ATP does not detects a virus or suspicious attachment, the message is sent to the recipient. If ATP detects a virus or suspicious attachment, the message is blocked and no email notification is sent to the recipient.
- Notify Admin When set to Yes, an email notification is automatically sent to the email entered in the ATP Notification Email field when ATP detects a virus or suspicious attachment.

#### **Example 1. Recipient Email Notification.**

In this example, ATP detected a virus, and notifies **recipient@organization2.com** that a virus was detected in an attachment from **sender@organization1.com**:

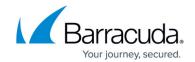

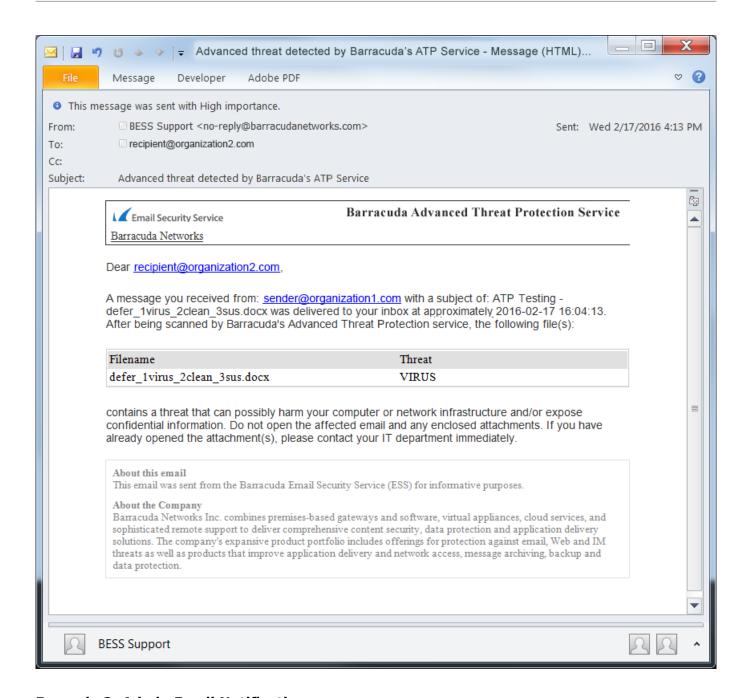

**Example 2. Admin Email Notification.** 

In this example, **Advanced Threat Protection** is set to **Deliver First, then Scan**, and **Notify Admin** is set to **Yes**. ATP detected a virus after delivering the email. The admin at **NotifyAdmin@organization2.com** is sent an email notification that a virus was detected in an attachment from **sender@organization1.com** sent to **recipient@organization2.com**:

### Barracuda Essentials

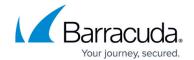

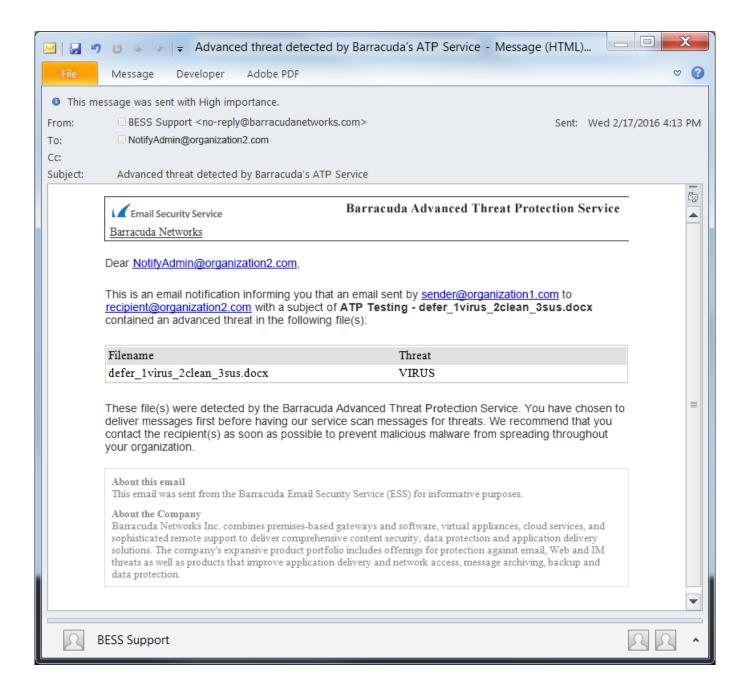

### Barracuda Essentials

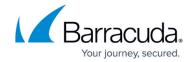

# **Figures**

- 1. ATPsample01.png
- 2. ATPNotifyAdmin.png

© Barracuda Networks Inc., 2024 The information contained within this document is confidential and proprietary to Barracuda Networks Inc. No portion of this document may be copied, distributed, publicized or used for other than internal documentary purposes without the written consent of an official representative of Barracuda Networks Inc. All specifications are subject to change without notice. Barracuda Networks Inc. assumes no responsibility for any inaccuracies in this document. Barracuda Networks Inc. reserves the right to change, modify, transfer, or otherwise revise this publication without notice.